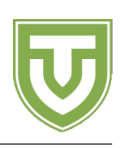

# Problem Present

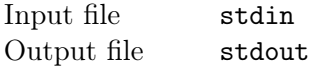

Лайка решила сделать подарок своей хорошей подруге Азусе, ведьме высокогорья. По неизвестным нам причинам этот подарок будет представлять собой конечное множество положительных целых чисел. Если бы это было все, выбрать подарок было бы несложно, но выбор усложняет несколько моментов.

Во-первых, соперница Лайки, Флаторте, обладает таинственными магическими способностями: имея два целых числа x и y, она может создать наибольший общий делитель x и y (т.е.  $gcd(x, y)$ ). Если бы Лайка сделала подарок, к которому Флаторте могла бы немедленно добавить некоторое число (т.е. если бы она подарила множество A, для которого найдутся  $x, y \in A$ , что  $gcd(x, y) \notin A$ ), то Флаторте тут же задразнила бы соперницу. Следовательно, подарок Лайки нельзя улучшить с помощью способностей Флаторте: если она дарит A, то для всех  $x, y \in A$  должно быть так, что  $gcd(x, y) \in A$ .

Во-вторых, Лайка хочет, чтобы подарок имел особое значение. С тех пор, как она встретила Азусу, прошло K дней, и она хочет, чтобы подарок демонстрировал этот факт. Поэтому она расположила все множества, которые удовлетворяют описанному выше условию, в Лайкином порядке (объясненном ниже), получив бесконечную последовательность конечных множеств  $S_0, S_1, \ldots$  Она хочет выбрать и подарить множество  $S_K$ . Вы можете помочь ей в этом?

Лайкин порядок. Возьмем два множества A и B. Множество A стоит перед B в Лайкином порядке тогда и только тогда, когда max  $A < \max B$  или  $\max A = \max B$  и  $A \setminus \{\max A\}$  стоит перед  $B \setminus \{\max B\}$  в Лайкином порядке. Для этого определения возьмем max  $\emptyset = -\infty$ . Обратите внимание, что порядок всегда определен для конечных множеств положительных целых чисел.

#### Input data

Первая строка входных данных содержит единственное целое число  $T$  — количество тестовых примеров в этом файле. Каждая из следующих T строк содержит значение  $K$ , для которого мы хотим знать  $S_K$ .

### Output data

Для каждого из T значений K выведите множество  $S_K$ . Чтобы вывести множество, выведите строку, которая начинается с количества элементов в нём, и продолжается его элементами в порядке возрастания.

#### **Restrictions**

•  $1 < T < 5$ 

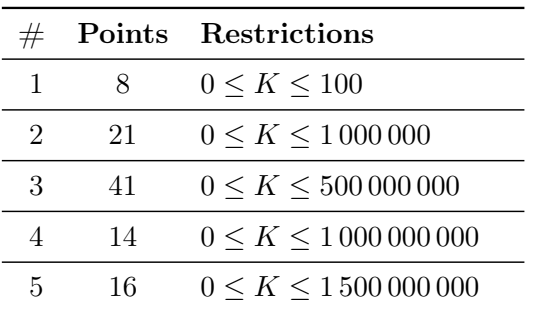

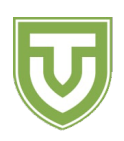

#### Examples

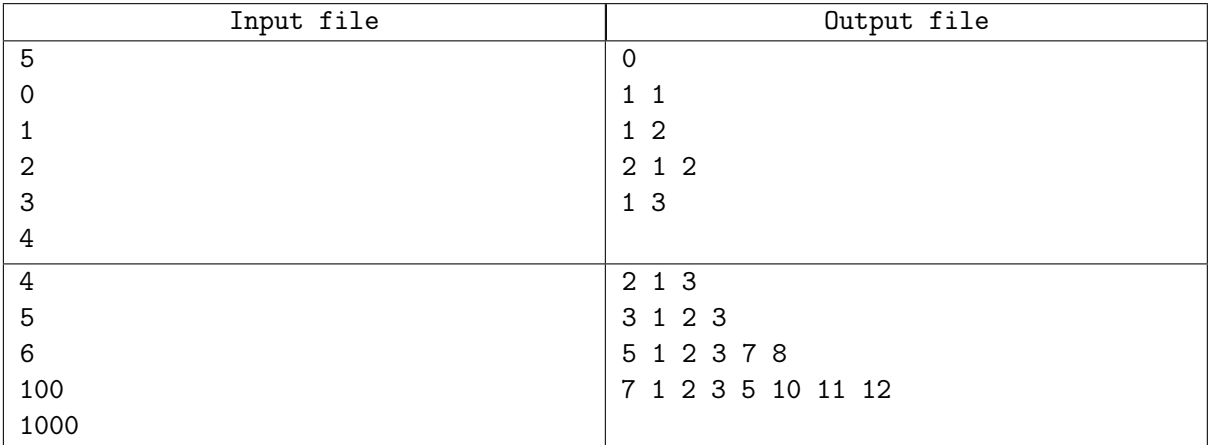

## Explanations

Заметим, что  $S_0 = \emptyset$ ,  $S_1 = \{1\}$ ,  $S_2 = \{2\}$ ,  $S_3 = \{1, 2\}$ ,  $S_4 = \{3\}$ ,  $S_5 = \{1, 3\}$ ,  $S_6 = \{1, 2, 3\}$ ,  $S_{100} =$  ${1, 2, 3, 7, 8}$ ,  $S_{1000} = {1, 2, 3, 5, 10, 11, 12}$ . Это именно те множества, которые приведены в примерах (вместе с их размерами). Обратите внимание, что  $S_6 \neq \{2,3\}$ , потому что  $2, 3 \in \{2,3\}$ , но  $gcd(2,3) =$  $1 \notin \{2, 3\}.$